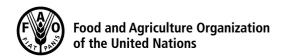

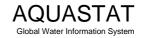

## Computation of long-term annual renewable water resources (RWR) by country (in km³/year, average)

## **Spain**

| Internal RWR                                                                                                    |                        |                                           |
|----------------------------------------------------------------------------------------------------|------------------------|-------------------------------------------|
| Precipitation (mm/year)                                                                                                    | [1] 636                |                                           |
| Area of the country (1000 ha)                                                                                                    | [2] 50 594             |                                           |
| Precipitation (km³/year)                                                                                                    | [3] 321.8 =([1]/100000 | 00)x([2]x10)                              |
| Surface water: produced internally                                                                                                    | [4] 109.5              |                                           |
| Groundwater: produced internally                                                                                                    | [5] 29.9               |                                           |
| Overlap between surface water and groundwater                                                                                                    | [6] 28.2 (a)           |                                           |
| Total internal renewable water resources                                                                                                    | [7] 111.2 =[4]+[5]-[6] |                                           |
| External RWR                                                                                                    | Total                  | Accounted                                 |
| Surface water                                                                                                    |                        |                                           |
| Surface water entering the country                                                                                                    | 0.3                    |                                           |
| Inflow not submitted to treaties                                                                                                    |                        | [8] 0.3                                   |
| Inflow submitted to treaties                                                                                                    |                        | 0                                         |
| Inflow secured through treaties                                                                                                    |                        | [9] 0                                     |
| Flow in border rivers                                                                                                    | 0                      | [10] 0                                    |
| Accounted inflow                                                                                                    |                        | [11] 0.3 =[8]+[9]+[10]                    |
| Surface water leaving the country                                                                                                    | 34.4 (b)               |                                           |
| Outflow not submitted to treaties                                                                                                    |                        | 33.4                                      |
| Outflow submitted to treaties                                                                                                    |                        |                                           |
| Outflow secured through treaties                                                                                                    |                        | [12] 0                                    |
| Total external renewable surface water                                                                                                    |                        | [13] 0.3 =[11]-[12]                       |
| Groundwater                                                                                                    |                        |                                           |
| Groundwater entering the country                                                                                                    | 0                      | [14] 0                                    |
| Groundwater leaving the country                                                                                                    | 0                      | 0                                         |
| Total external renewable water resources                                                                                                    |                        | [15] 0.3 =[13]+[14]                       |
| Total Oxformation Tallot Total Total                                                                                                    |                        |                                           |
| Total RWR                                                                                                    |                        |                                           |
| Surface water                                                                                                    |                        | [16] 109.8 =[4]+[13]                      |
| Groundwater                                                                                                    |                        | [17] 29.9 =[5]+[14]                       |
| Overlap between surface water and groundwater                                                                                                    |                        | [6] 28.2 (a)                              |
| Total renewable water resources                                                                                                    |                        | [18] 111.5 =[16]+[17]-[6]                 |
| Dependency ratio (%)                                                                                                    |                        | [19] =100*([11]+[14])<br>/([11]+[14]+[7]) |
|                                                                                                    |                        | in kelindan bin dan baray                 |
| Metadata:  (a) Overlap:nearly 100% of Groundwater (GW) recharge; most of the GW is drained by the rivers and becomes the low flow of water courses. Spain has a long coast and a Spanish source indicate that 1.7 km3/yr GW flows into the sea so the rest of the GW drained i  (b) Surface water outflow: 33.4 to Portugal, 1 to France (Garonne) (To Portugal: Minho border not counted) |                        |                                           |
|                                                                                                    |                        |                                           |

Generated: 07 Feb 2019 at 13:55 CET http://www.fao.org/nr/aquastat/